## MicroBlocks: Live-coding the real world

John Maloney, Kathy Giori, Turgut Guneysu

FOSDEM 2024

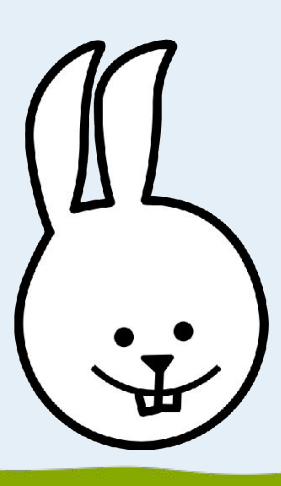

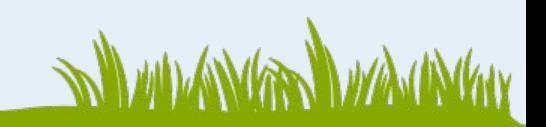

#### **Goals**

Make MicroBlocks the most intuitive and engaging tool for physical computing imaginable, and create a global community of learners and educators around it.

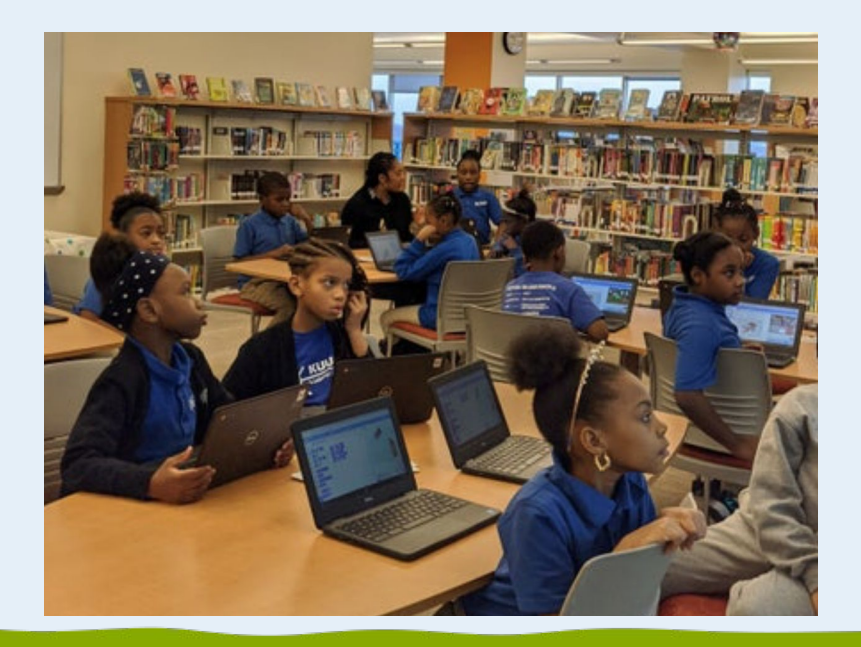

Inspire a wide range of learners, especially those who do not initially see themselves as potential technologists.

#### **Testimonial**

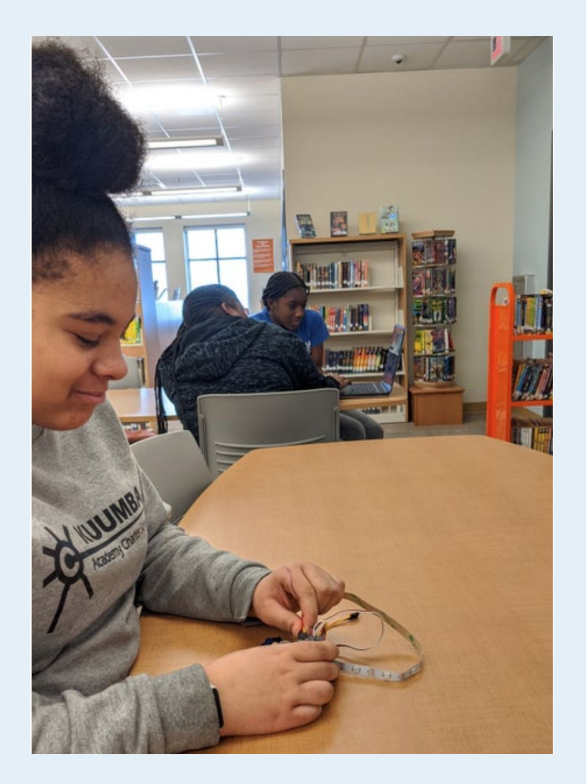

One of my elective STEM classes had several unenthusiastic young women enrolled... until I brought out the microprocessors and the programmable LEDs. You can see some of their smiling faces in the photos I uploaded.

These young women created moving art for the first trimester, with lights and motors reacting to sensors and input. In the second trimester, they all signed up for the extended coding class. For the third trimester, they brought along their friends.

Thank you so much for allowing me to show these young women that not only can they do STEM, they can enjoy it and do it well!

#### What makes MicroBlocks special?

How does it differ from other languages for physical computing?

#### What makes it easy for beginners?

**SALAMANA** 

#### **Text vs. Blocks**

```
void setup() {
    pinMode(13, OUTPUT);
}
void loop() {
    digitalWrite(13, HIGH);
    delay(500);
    digitalWrite(13, LOW);
    delay(500);
}
```
140 characters Six blocks

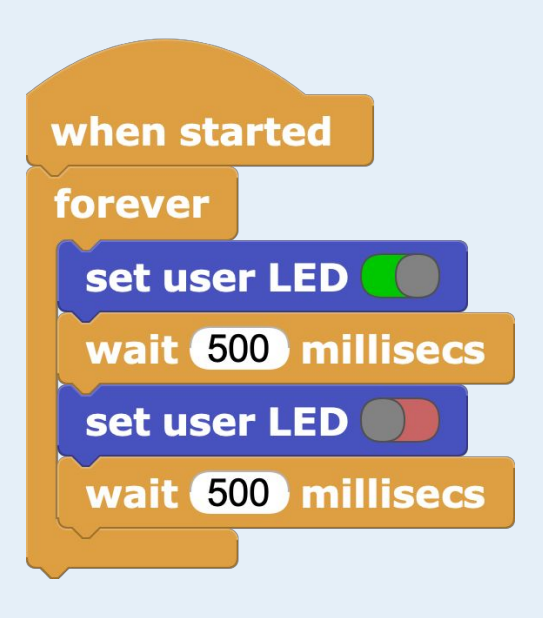

#### **Liveness + Autonomy**

**Download (autonomous, not live):**

**Tethered (live, not autonomous):**

**MicroBocks (live + autonomous):**

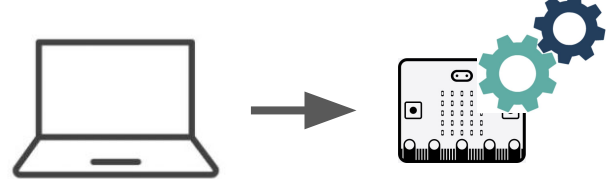

#### **Demo Time!**

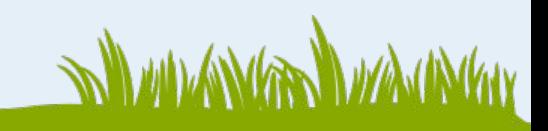

#### **OctoStudio**

octostudio.org

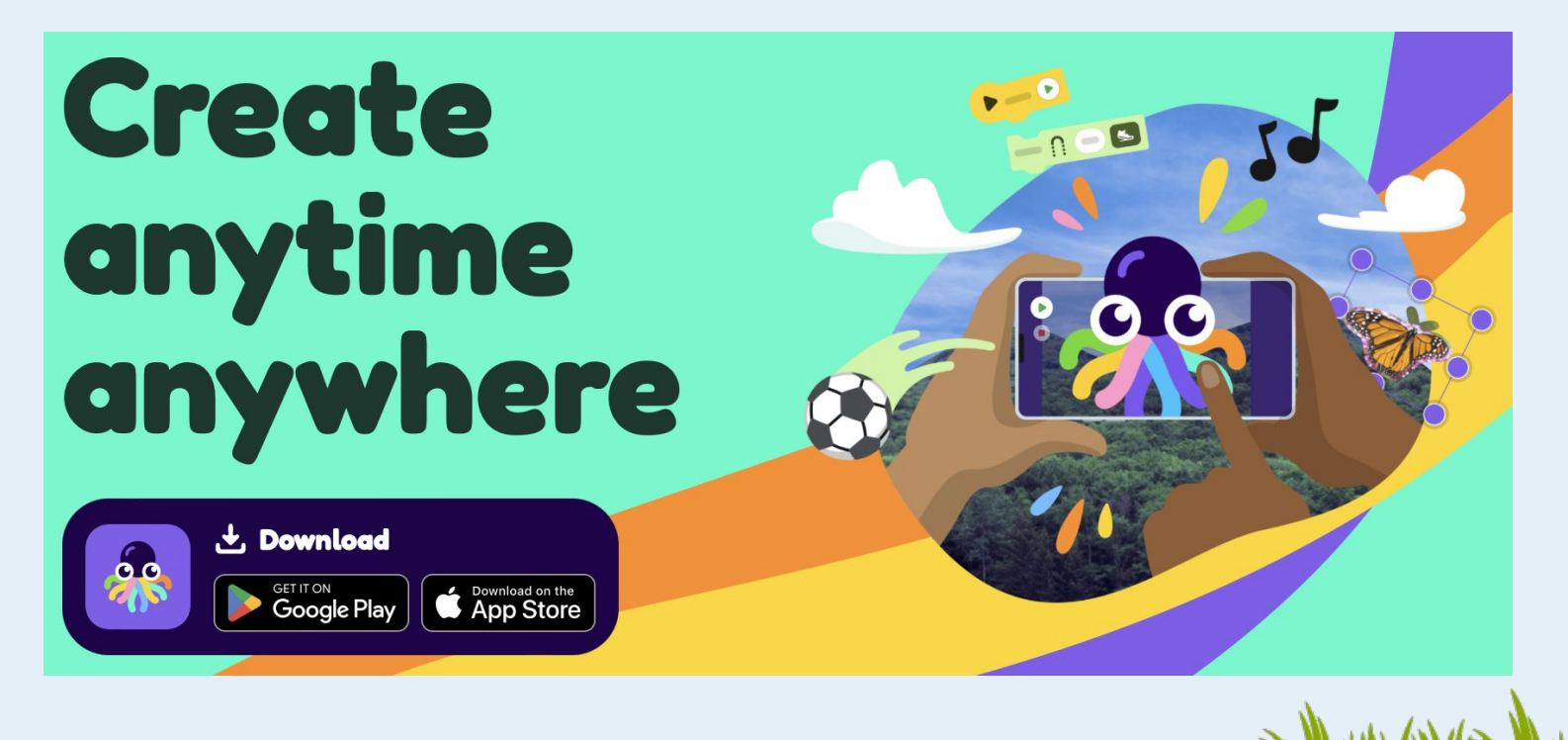

#### Recap: What makes MicroBlocks special?

- Block-based
- Live + Autonomous
- Can read code from board
- Concurrent
- Portable

And, of course:

• Free and Open Source!

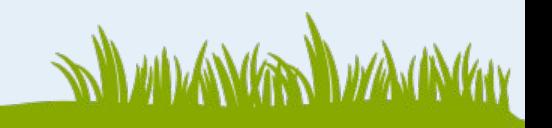

### **The Importance of Fun**

420

ZONE

# **Thank you!**

<https://microblocks.fun> [https://bitbucket.org/john\\_maloney/smallvm](https://bitbucket.org/john_maloney/smallvm) <https://discord.com/invite/TCpHYbcvkS>

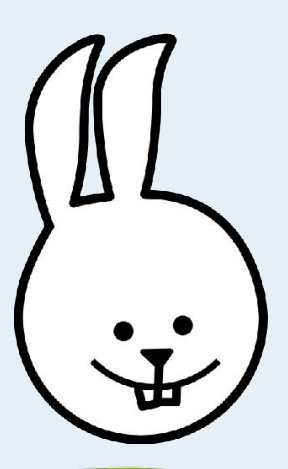

Special thanks to SAP for allowing Bernat to spend half his time on MicroBlocks.